## **Class 3 Case Study: Customer Lifetime Value**

Dr Wei Miao

UCL School of Management

October 11, 2023

**Class objectives**

**Recap: Customer Lifetime Value Case Study: i-basket CLV CLV for Marketing Decisions**

chain Discuss and see examples of how CLV can be used by marketers to guide marketing decisions

How to apply CLV calculation in a real-life case study for i-basket grocery

Section 1

**Recap: Customer Lifetime Value**

**Customer Life Cycle**

**Recap: Customer Lifetime Value Case Study: i-basket CLV CLV for Marketing Decisions**

- We learned campaign-centric break-even analysis tools, such as **break-even quantity** and **net present value**. BEA is also referred to as cost-benefit analysis.
	- Costs of business activities
	- **•** Benefits of business activities
- CLV is a customer-centric break-even analysis, which considers a customer
	- as an asset to the company that generates future cashflows
		- Costs: customer acquisition costs (CAC)
		- Benefits: customer generates profits for the company in each period

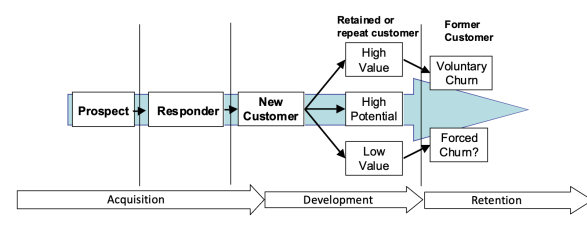

**Customer Acquisition Cost**

- A new Bubble Tea shop in Canary Wharf is contemplating whether or not to attract new customers by sending ads leaflets to nearby residents.
	- randomly sending out leaflets: expected response rate of **1%**
	- using names purchased from a marketing agency: expected response rate of **4%**
- A intuitive way of computing CAC: think about to obtain **1 new customer**, how many offers to make; then multiply it with cost per offer

$$
\text{CLV} = -CAC + \sum_{t=1}^{N} \frac{CF_{t}*r^{(t-1)}}{(1+k)^{t}}
$$

where  $CF_t = M_t - c_t$ 

- $r$  is the average per period retention rate;  $r^{(t-1)}$  is the cumulative retention rate in period  $t$
- $\bullet$  N is the number of periods over which the relationship is calculated
- $M_t$  is the profit margin the customer generates in period  $t$ , which is typically  $M_t = revenue*(1-COGS)$
- $\overline{c_t}$  is the marketing costs per period to maintain customer relationship in each period  $t$
- $k$  is the interest (discount) rate for discounting future cash flows;  $d=\frac{1}{1+k}$ is the discount factor

Section 2

**Case Study: i-basket CLV**

**Recap: Customer Lifetime Value Case Study: i-basket CLV CLV CLV CLV CLV CLV CLV CLV CLV CLV CLV CLV CLV CLV CLV CLV CLV CLV CLV CLV C** 

**Situation Analyses for a Grocery Company**

Let's use a UK grocery retailer Marks and Spencer as an example

- **•** Company
- **•** Customer
- · Collaborators
- **·** Competitors
- $\bullet$  Context/Climate

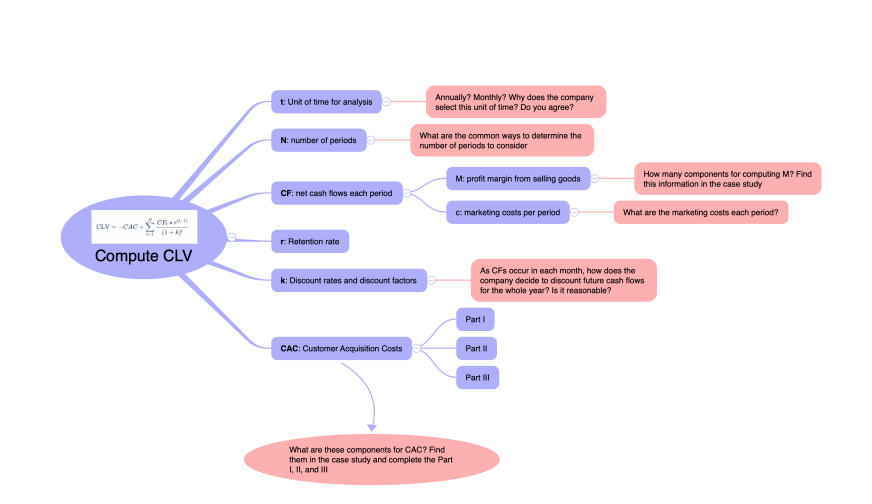

## **Overview for Computing CLV**

**Recap: Customer Lifetime Value Case Study: i-basket CLV CLV for Marketing Decisions**

**Step 1: Determine time unit of analysis**

Time unit of analysis

- 
- *[…] (find info in the case study)* When should we use monthly analysis or other units of time?

**Step 2: Determine number of years**

 $N$ : the number of years over which the customer relationship is assessed

*[…] (find info in the case study)*

How can you do better here?

 $1$  N  $\leftarrow$ 

**Recap: Customer Lifetime Value Case Study: i-basket CLV <b>CLV CLV CLV CLV CLV CLV CLV COOOO COOOO COOOO COOOO COOOO** 

**Step 3: Compute CF for each period**

 $CF = M - c$ : gross profit each year, which is the profit from sales M **minus marketing costs c**

*most customers paid the \$99 annual membership fee* 1 membership <-

1  $n$ \_visit  $\leftarrow$ 

 $5$  M  $\lt$ 

2 revenue\_each\_visit <- 3 profit\_margin <-

**Recap: Customer Lifetime Value Case Study: i-basket CLV CLV CLV CLV CLV CLV CLV CLV COOOO COOOO COOOO COOOO COOOO** 

**Step 3: Compute CF for each period**

- *variable delivery costs each order:*
	- *[…] find info in the case study about delivery costs*

4 *## think carefully about how M is calculated, it's tricky ~~~~*

Why classified as variable marketing costs? Does it make a difference?

*40 times each year; each time \$100; with profit margin 7% (COGS 93%)*

- 
- 1 deliverycost\_each\_visit <- 2 c <- deliverycost\_each\_visit \* n\_visit

**Step 3: Compute CF for each period**

• The annual CF from customers CF

1 # CF is the cash flow for one year 2 CF <- 3 4 # create a sequence of CF for N years 5 profit\_seq <- rep(CF,N)

**Step 4: Compute sequence of retention rate**

**4**  $r$ : retention rate

#### *[…] (find info in the case study)*

1 # retention\_rate is the probability of customer staying with us after 1 year

2 retention\_rate <- 3

 $\#$  create a geometric sequence of accumulative retention rate for N years retention\_seq <-

 $r$ etention\_seq  $\leftarrow$ 

**Step 5: Compute sequence of discount factors**

 $\bullet$   $k$ : the discount rate

*[…] A yearly discount rate of 10%*

1 discount\_rate <- 0.1 2 discount\_factor\_seq <-

*[…] The team decided to take a conservative approach whereby all profits are booked at the end of year*.

• All profits earned per customer in year 1 need to be discounted once, the profits earned in year 2 need to be discounted twice, and so on

**Step 6: Compute customer acquisition costs**

**<sup>6</sup>** What does the CAC include in the case study?

*[…] (find info in the case study)*

#### **Recap: Customer Lifetime Value Case Study: i-basket CLV CLV for Marketing Decisions Paid Search Advertising (Search Engine Marketing, SEM)** Google MSc Business Analytics  $\times$  | Q Tools About 81,600,000 results (0.68 seconds) Ad - https://www.kcl.ac.uk/online-finance/analytics-msc -<br>Global Finance Analytics MSc - A Top 10 UK University See results about Olloudi Princince Antalytics WiSt - A Top To ON Officers and Septer Condensity<br>Transform Your Career With the Global Finance Analytics Degree From King's College London.<br>Learn Culting-Edge Analytics Concepts Including Auto Master of Science in<br>A Master of Science in<br>Analytics is an interdisc Brands/companies (Uni)  $Q_{\text{Event}}$ Ad - https://execed.or/ine.impedal.ac.uk/business\_data/apabdics\_v **•** bid on keywords Ad - https://execode.orinom.inpedia.exubruareas\_data/analytes =<br>Businesss Anralytics by Imperial - 10 days left to apply<br>Erich in a 4-month business analytics programme and master data analytics methods. Master<br>business da Advertisers (Google) **Paid Searches** decides listings  $\begin{array}{l} \mathbf{A}\mathbf{d} \cdot \mathsf{http://www.hlorc.com.c.M.'} \\ \mathbf{A}\mathbf{d} \cdot \mathsf{http://www.hlorc.com.c.M.'} \\ \mathbf{M}\mathbf{S}\mathbf{C} \text{ B} \text{L} \text{mines} \mathbf{A} \text{A} \text{P}/\text{H}\mathbf{S}\mathbf{S} \cdot \mathsf{L}\mathsf{D} \text{L} \text{Q} \text{P}/\text{h} \text{D} \text{C} \text{D} \text{C} \text{B} \text{C} \text{H} \text{D} \text{F} \text{D} \text{F} \text{F$ **•** Customers paid search (bids-based) • organic (quality-based) Ad - https://www.wbs.ac.uk/<br>Warwick: Bussiness School – MSc Business Analytics<br>Join us to laam how to gain data insights and apply these to business problems. Gain an<br>understanding of the role of business analytics within **Organic Searches** People also ask i Is MS in business analytics worth? What are the subjects in MSc business analytics? Why do MSc business analytics? **Continue**

### **Marketing Funnel for Paid Search Ads**

#### Marketing Funnels

A marketing funnel is a model that represents the customer's journey from the initial awareness of a product or service to the ultimate action, often a purchase. This journey is depicted as a funnel to illustrate the decrease in the number of potential customers at each stage–Awareness, Interest, Consideration, Intent, Evaluation, and Purchase - each representing a different stage in the customer's journey toward transaction.

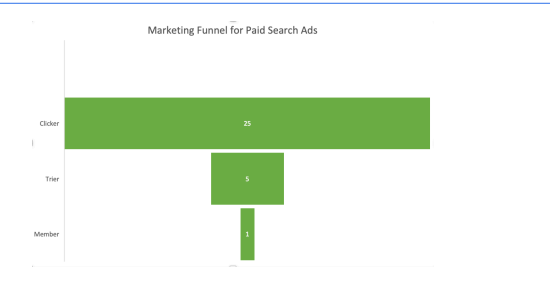

#### **Step 6: Compute customer acquisition costs**

#### **CAC Part I: Costs of paid search ads to get 1 new member.**

- […] *The click-through rates varied across these digital platforms, but hovered around 1-2%.*
	- How to incorporate this information?
- […] *a fifth of those who clicked on an ad were willing to give the service a try*
	- How many clickers do we need for 1 new "trier"?

#### 1 # clicker\_to\_trier\_rate is the % of trier customers from clickers

2 clicker\_to\_trier\_rate <-

*[…] 20% of those that signed up for the free trial ended up becoming members*

#### • How many triers do we need for1 new member?

- 1 # trier to member rate is the % of a new member from triers
- 2 trier\_to\_member\_rate <-

**Step 6: Compute customer acquisition costs**

 $\bullet$  How many clickers do we need for 1 new member?

1 n\_clickers\_for\_1newmember <-  $(1/clicker_to_trier_rate)$  \*  $(1/trier_to_meanber_rate)$  # 5 \* 5 = 25

Finally, based on the the cost per click information, we can compute the total click costs to get 1 member.

1 total\_cost\_clicks <-  $0.4 * n$ \_clickers\_for\_1newmember # 0.4 \* 25

**Recap: Customer Lifetime Value Case Study: i-basket CLV CLV CLV CLV CLV CLV CLV CLV CCLV CCLV CCLV CCLV CCLV CCLV CCLV CCLV CCCLV CCCCC** 

**Step 6: Compute customer acquisition costs**

#### **CAC Part II: total costs of \$15 promo for first order each trier customer**

What is the total promo cost for these "trier" customers' first order? 1 promo\_first\_order\_each\_trier <- 15 2

```
3 total_cost_promo <- promo_first_order_each_trier * # promotion amount = $15<br>4 (1 - profit_margin) * # 7% profit margin<br>5 (1/trier_to_member_rate) # num of triers = 5
```
**Step 6: Compute customer acquisition costs**

#### **CAC Part III: total costs from selling groceries**

For each trier, 2 visits , the profits from the 2 visits are:

```
1 profit_each_trier <- revenue_each_visit * #$100 per visit
2 profit_margin * # 7% profit margin
```

```
\frac{1}{2} # a trier shops twice
```
For each trier, the 2 visits are free of delivery charges, which are marketing costs to i-basket

```
1 deliverycost_1st <- 5 + (revenue_each_visit + promo_first_order_each_trier) * 0.035
2 deliverycost_2nd <- 5 + revenue_each_visit * 0.035
```
- 3 deliverycost\_each\_trier <- deliverycost\_1st + deliverycost\_2nd
	- For each trier, compute net marketing costs from the 2 visits (marketing costs - earned profits)

```
1 netcost_each_trier <- deliverycost_each_trier - profit_each_trier
```
• Total net profits from all 25 triers

1 totalcosts\_from\_all\_triers <- netcost\_each\_trier \* (1/trier\_to\_member\_rate)

**Step 6: Compute customer acquisition costs**

**6** CAC = total costs for customer ad clicks (for all clickers) + total costs of \$15 promo (for all triers)  $+$  total costs of selling groceries (for all triers) 1 CAC <- total\_cost\_clicks + total\_cost\_promo + totalcosts\_from\_all\_triers

**Step 7: Compute CLV**

**<sup>3</sup>** Compute the CLV based on the CLV formula (Table A)

• 7.1 Revenues, variables costs, and profit for the next 5 years

1 profit\_seq

7.2 Apply retention rate

1 profit\_seq\_after\_churn <- profit\_seq \*

7.3 Apply discount factor

1 profit\_seq\_after\_churn\_discount<- profit\_seq\_after\_churn \*

7.4 Compute CLV by summing up future expected profits

1 CLV <- sum(profit\_seq\_after\_churn\_discount) - CAC

Section 3

**CLV for Marketing Decisions**

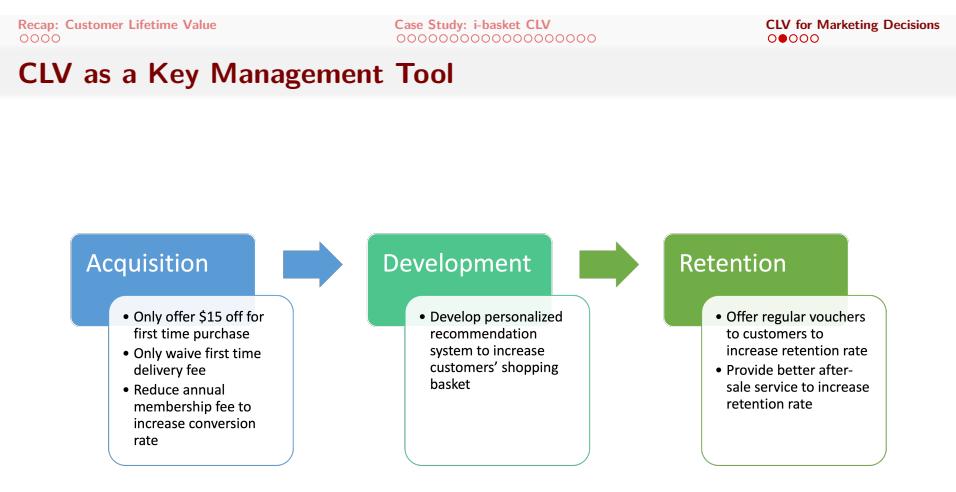

**We can use CLV as the key managerial tool for evaluating different marketing initiatives!**

**User Defined Functions in R**

# **Recap: Customer Lifetime Value Case Study: i-basket CLV CLV for Marketing Decisions**

A **User Defined Function** (UDF) in R refers to a function created by the user, as opposed to built-in functions, to perform specific operations or actions. UDFs are useful for automating and coding specific tasks that aren't covered by R's rich set of built-in functions, allowing the user to specify exactly what the function should do.

- **<sup>1</sup> Function Name**: The user decides the name of the function.
- **<sup>2</sup> Function Body**: Contains the code that performs the operation.
- **<sup>3</sup> Arguments**: (Optional) Values that can be passed into the function to influence its behavior.
- **<sup>4</sup> Return Value**: What the function outputs after it is called and executed.

**Syntax of UDF**

**Recap: Customer Lifetime Value Case Study: i-basket CLV CLV for Marketing Decisions**

1 function\_name <- function(arg1, arg2, ...){ <sup>2</sup> # Code to perform operations 3 <sup>4</sup> return(output) <sup>5</sup> }

### **Use UDF to Compute CLV and Guide Marketing Decisions**

- **<sup>1</sup>** (To guide customer acquisition) What if the company only offers \$5 for first time purchase? This will save some CAC but the cliker-to-trier rate will decrease to 10%. Please compute the new CLV. Should you go ahead with the proposed change?
- **<sup>2</sup>** (To guide customer retention) What if the company increases the annual membership fee to \$119? This will increase revenue from memberships but will also make some customers unhappy so their retention rate reduce to 60%. Please compute the new CLV. Should you go ahead with the proposed change? What if the retention rate reduces to 50%?
- **<sup>3</sup>** (To conduct sensitivity analysis; after-class) Due to post-COVID economic recession, new members' spending is uncertain: there is a 60% chance of \$30 revenue per visit, 30% chance of \$40 revenue per visit, and 10% chance of \$50 revenue per visit. What would be the expected CLV for a new member customer?